# Runtime and Big-O Notation

15-110 – Friday 10/08

#### Announcements

- Hw3 due **Monday at noon**
	- Make sure you start early!
	- If you can't finish everything, don't panic- submit what you've got, then finish the rest later as a revision
- Quiz2 grades released
	- Median: 81
	- Timing, and tips for approaching code-writing and code-reading problems

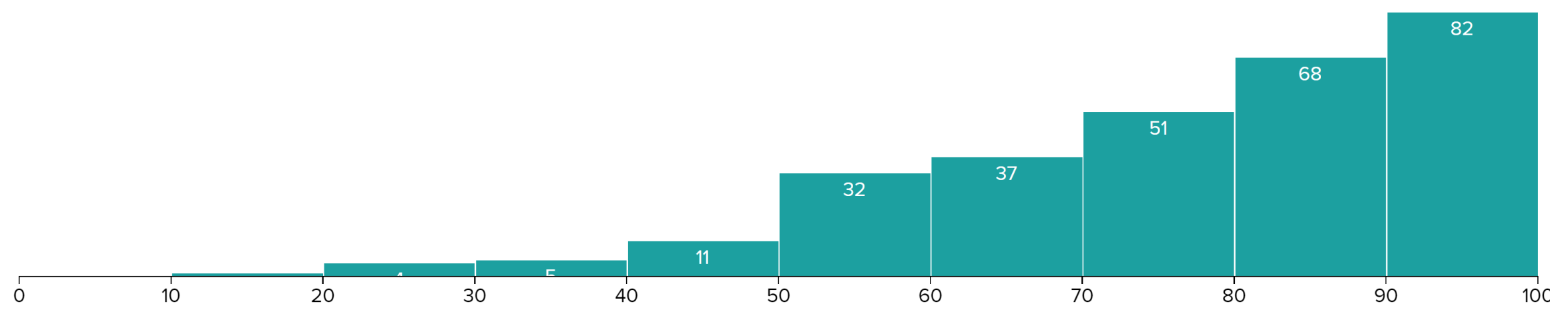

# Learning Objectives

- Identify the **worst case** and **best case** inputs of functions
- Compare the **function families** that characterize different functions
- Calculate a specific function or algorithm's efficiency using **Big-O notation**

# Efficiency = Time = Money

We talk about efficiency a lot in this unit. Why do we care?

Computers are fast, but they can still take time to do complex actions. Faster algorithms can save lives, increase company profits, and reduce user frustration.

A major goal of computer scientists is not just to make algorithms that work, but algorithms that work **efficiently**.

Comparing Search Algorithms

# Comparing Linear vs. Binary vs. Hashed Search

Recall our comparisons of linear search vs. binary search vs. hashed search in the previous lectures. How can we compare these algorithms at an **abstract** level?

We could run them on the same input and time them. However, how quickly a program runs varies based on lots of factors (the implementation, the machine, which other programs are running, etc.)

Instead, we'll choose some **meaningful action** that occurs in the program and count the number of actions the program takes on a given input.

We'll start by just comparing linear vs. binary search, then add in hashed search at the end.

## Counting the number of actions

What actions might we count? Some lines of code may compose multiple operations into one line, and some actions may take longer than others to execute on the computer's hardware.

Instead of trying to count every action the computer takes, we choose some specific action and count how many times the algorithm runs that action based on the **size of the input**.

For example, in linear or binary search we can count the total number of **comparisons** that the algorithms make to find an item based on the number of items in the list.

#### Linear vs. Binary Search: Search for 66

```
def linSearch(lst, target):
  if len(lst) == 0:
    return False
  elif lst[0] == target:return True
  else:
    return linSearch(lst[1:], target)
```
How many list elements are compared to 66?

> linear search: 9 times binary search: 4 times

```
def biSearch(lst, target):
  if lst == [ ]:
    return False
  else:
    mid = len(lst) // 2
    if lst[\text{mid}] == target:
      return True
    elif target < lst[mid]:
      return biSearch(lst[:mid], target)
    else: # lst[mid] < target
      return biSearch(lst[mid+1:], target)
```
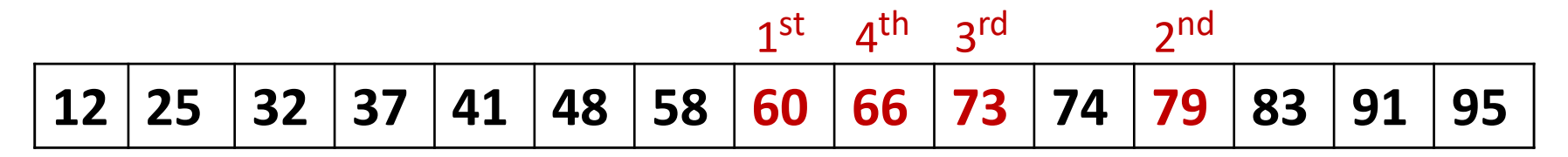

# Best Case, Worst Case

#### Best Case and Worst Case

To truly compare the algorithms, it isn't enough to test them on a random example. We want to know how they'll do in the **best case** and in the **worst case**. Those cases are defined based on the inputs to the function.

**Best case:** an input of size n that results in the algorithm taking the **least steps possible**.

**Worst case:** an input of size n that results in the algorithm taking the **most steps possible**.

#### Best Case and Worst Case – Linear Search

What's the **best case** for linear search?

Answer: a list where the item we search for is in the first position

What's the **worst case** for linear search?

Answer: a list where the item we search for is not in the list.

#### Best Case and Worst Case – Binary Search

**You do:** what's the **best case** input and **worst case** input for binary search if we're counting comparisons?

#### Best Case/Worst Case Actions

How many actions do we perform in the **best case**?

For both linear search and binary search, there's just **one comparison** – a list of any length in which it finds the item with the first comparison.

How many actions in the **worst case**?

In linear search, we have to check **every single element**. If the list has n elements, we do **n comparisons**.

What about binary search?

#### Worst Case Action Count – Binary Search

Each call to binary search compares one item of the list. How many recursive calls (and therefore comparisons) do we make to binary search for different length lists?

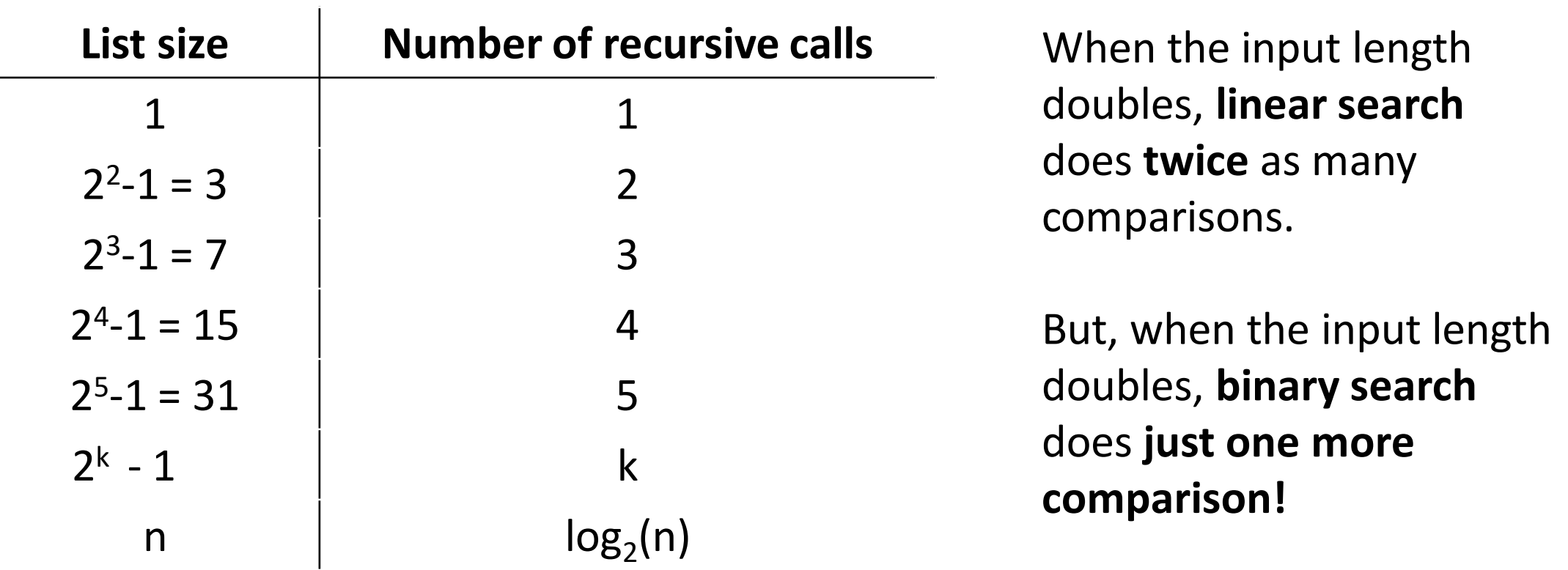

# Sidebar: Calculating Efficiency

Our implementation of binary search only looks better than our implementation of linear search because we **only count comparisons**.

Slicing a list also takes additional work, as the computer needs to create a copy of the list. Our recursive implementations of linear and binary search both slice the list on every call.

This is **inefficient** – we're doing more work than we need to! A better approach would be to pass the **reference** of the original list and change the indexes checked instead of changing the list itself.

# Function Families

#### Function Families

When we count the actions taken by algorithms, we don't really care about one-off operations; we care about actions that are related to the **size of the input**.

In math, a **function family** is a set of equations that all grow at the same rate as their inputs grow. For example, an equation might grow linearly or quadratically.

When determining which equation family represents the actions taken by an algorithm, we say that **n** is the **size of the input**. For a list, that's the number of elements; for a string, the number of characters.

# Common Function Families

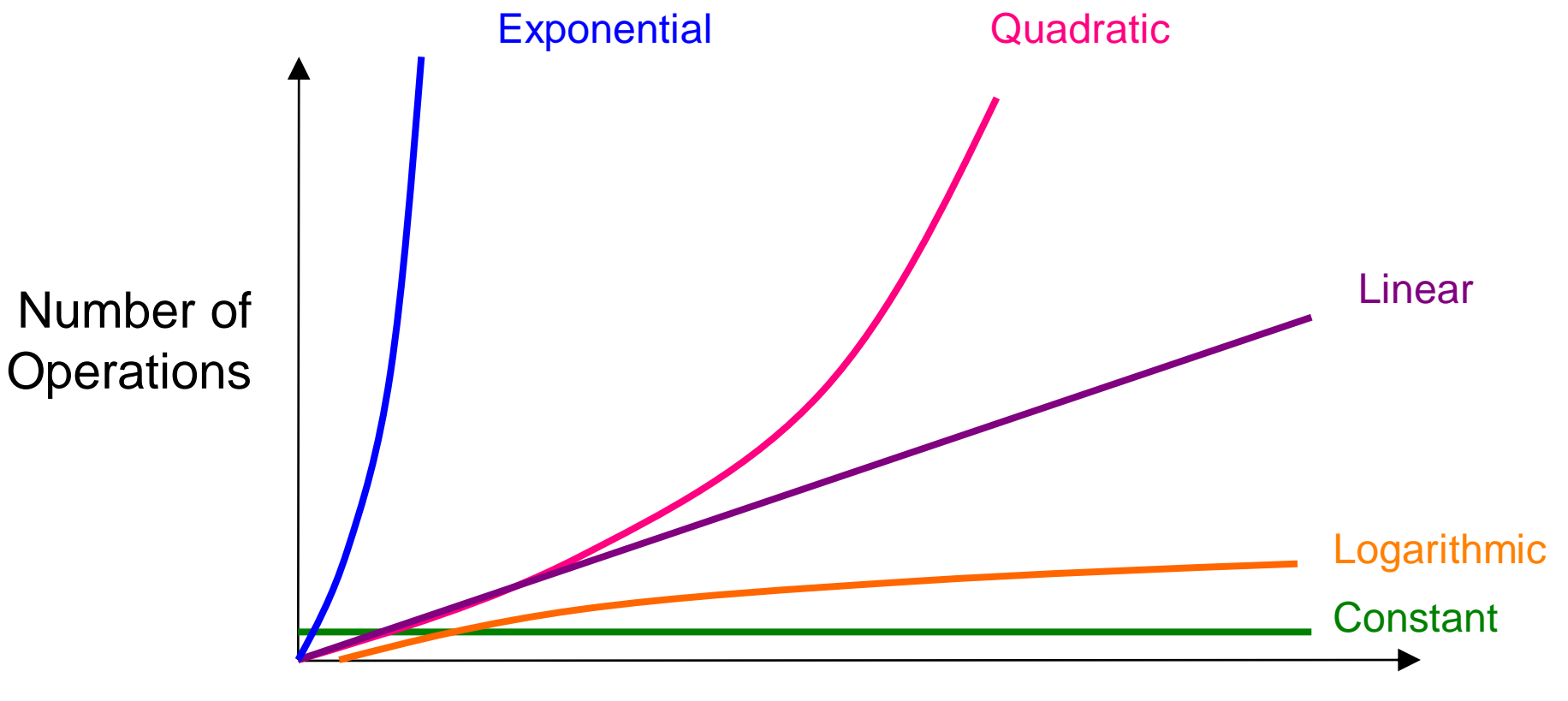

n (amount of data)

#### Function Families and Constants

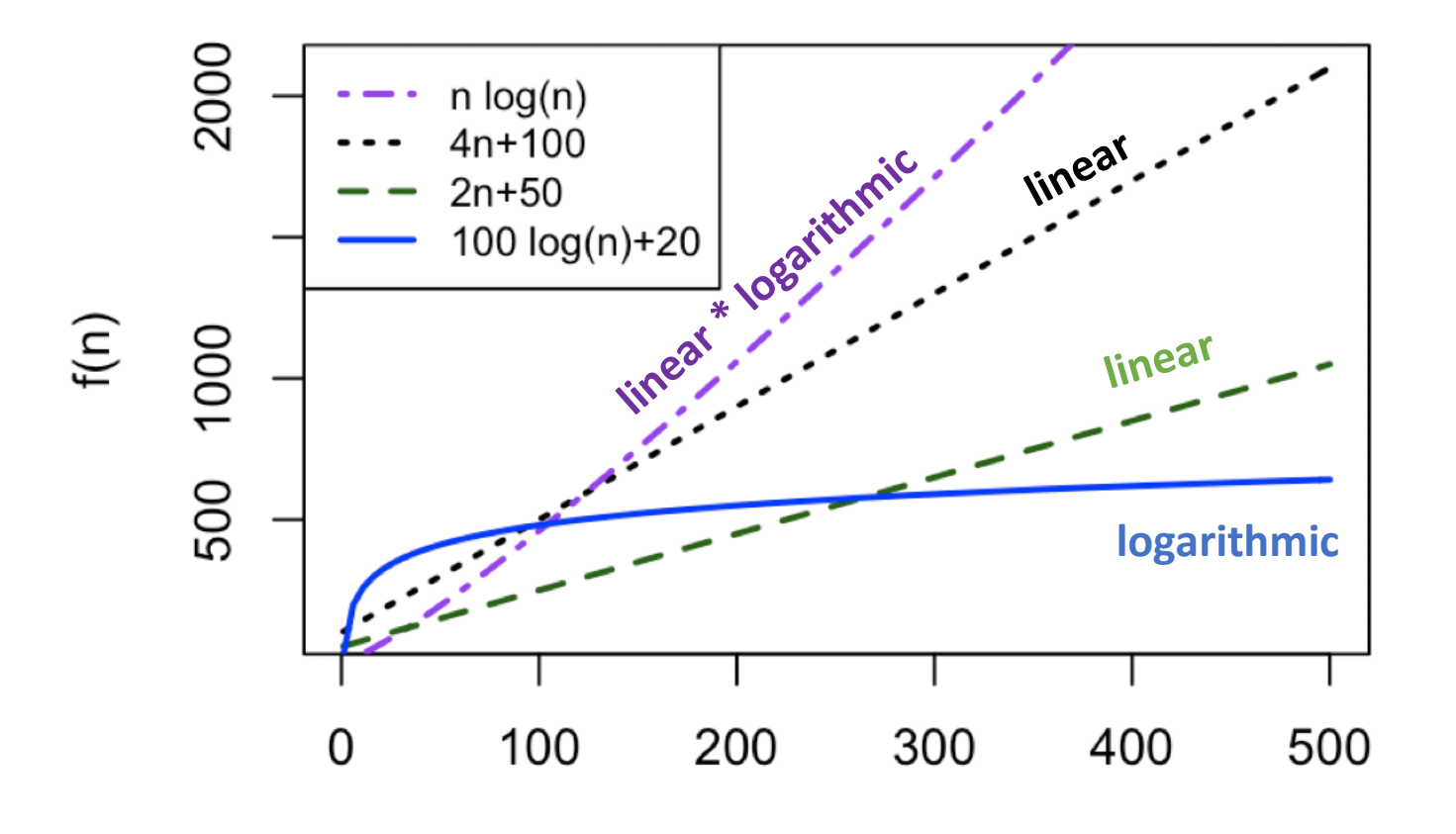

Notice that as n grows, the two linear functions become larger than the logarithmic function and the linear \* logarithmic function becomes larger than both linear functions, regardless of the constants.

#### Function Family Comparisons

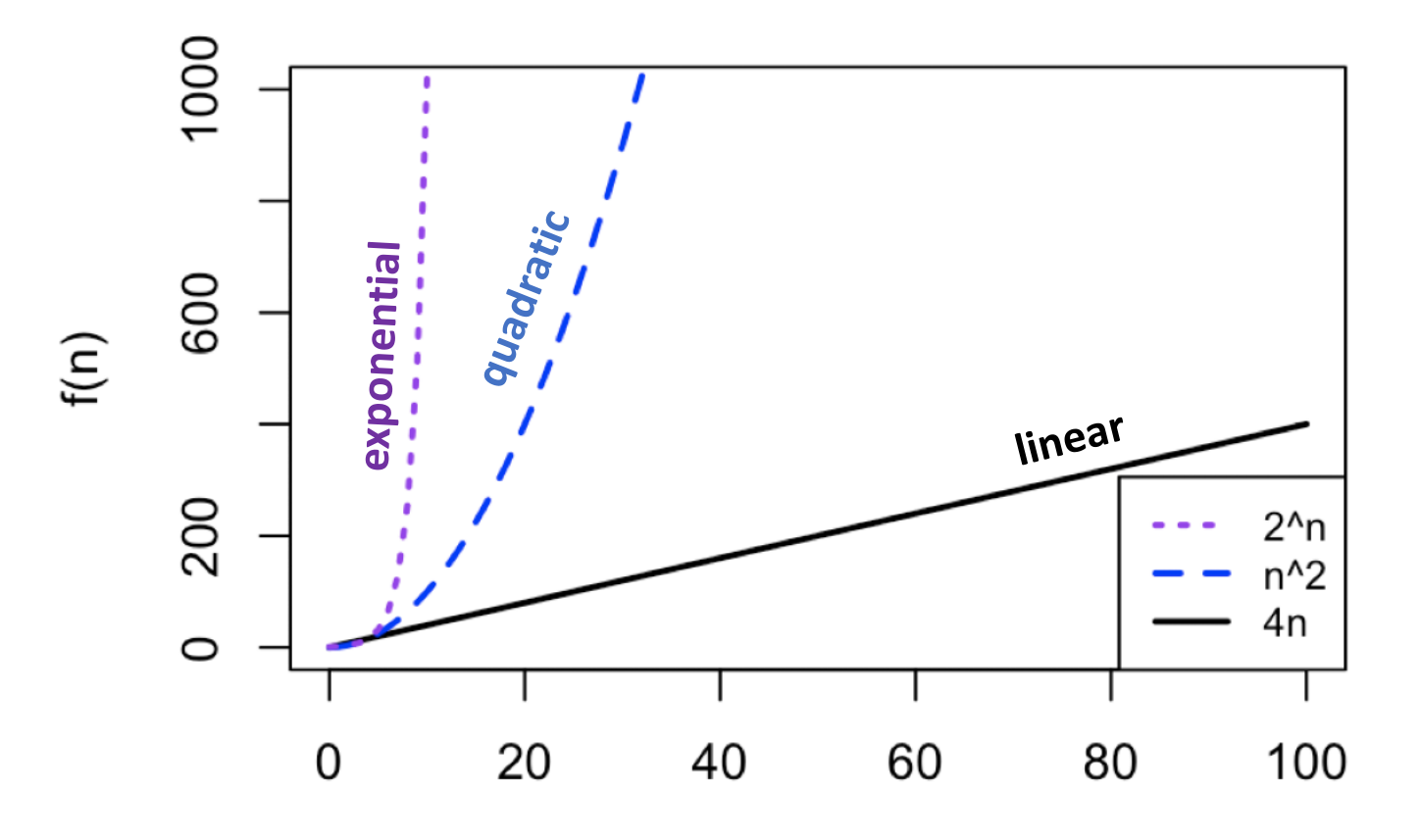

Even for small n, exponential functions quickly skyrocket and quadratic functions grow rapidly compared to linear functions.

#### Alternate Visualization

Here's another way to think about the function families. Consider what happens when you **double** the size of the input.

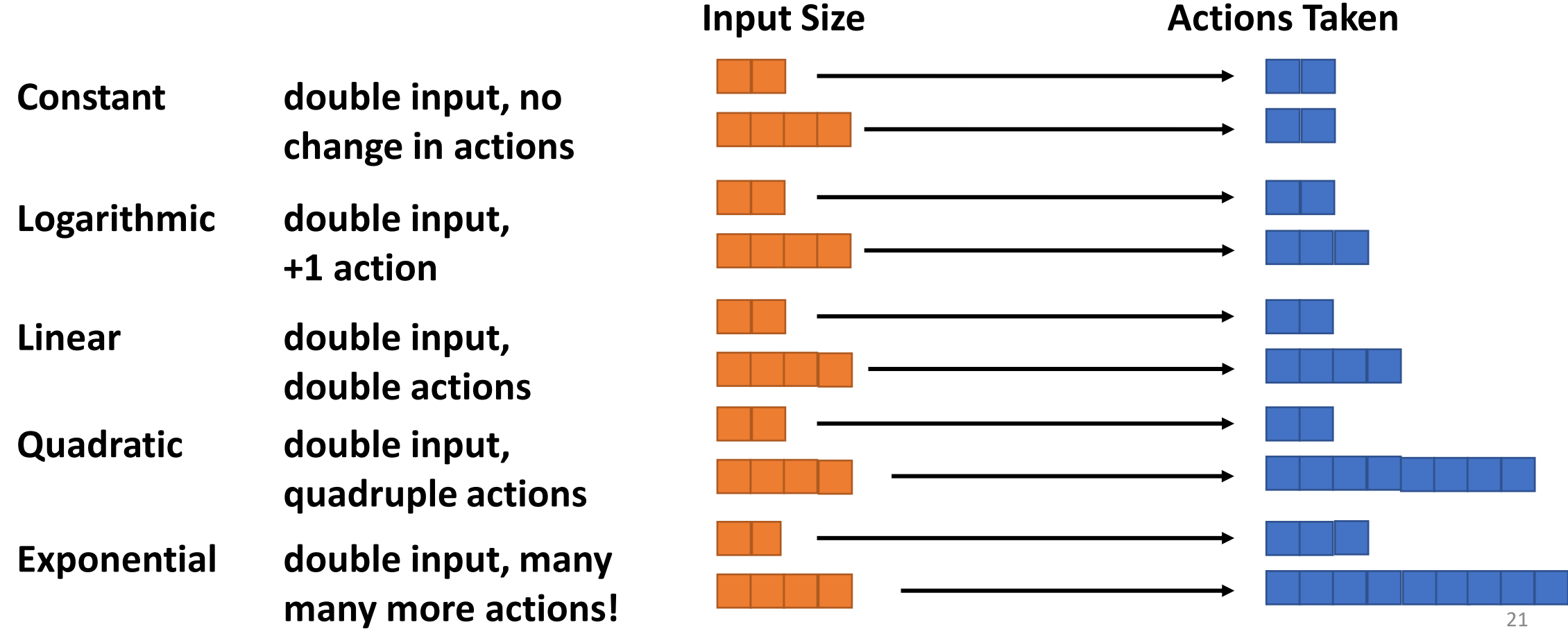

# Big - O

# Big-O Notation

When we determine a program or algorithm's runtime, we **ignore constant factors and smaller terms**. All that matters is the dominant term (the highest power of n), the function family. That is the idea of **Big-O notation.**

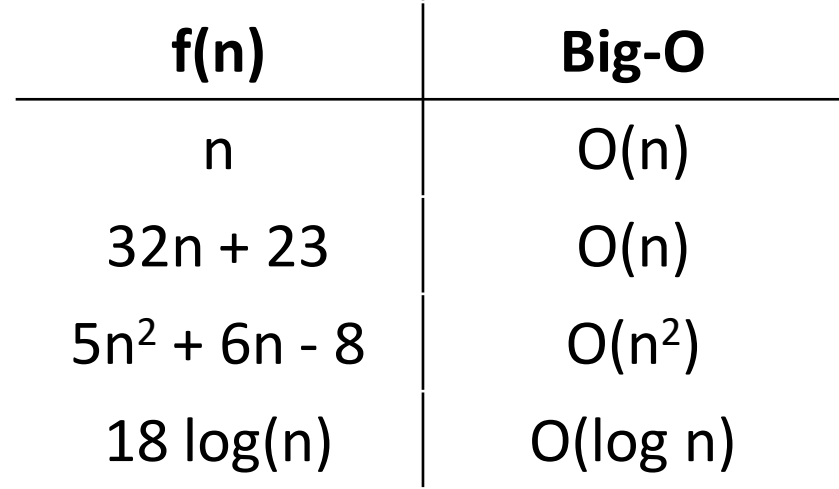

Unless specified otherwise, the Big-O of an algorithm refers to its **worst case** run time (computer scientists are pessimists).

**Caveat:** this is a simplified definition. If you take other CS classes, you'll learn more about how Big-O actually works.

#### Big-O of Linear Search / Binary Search

Because runtime for linear search is proportional to the length of the list in the worst case, it is O(n). Every time we double the length of the list, binary search does just one more comparison in the worst case; it is O(log n).

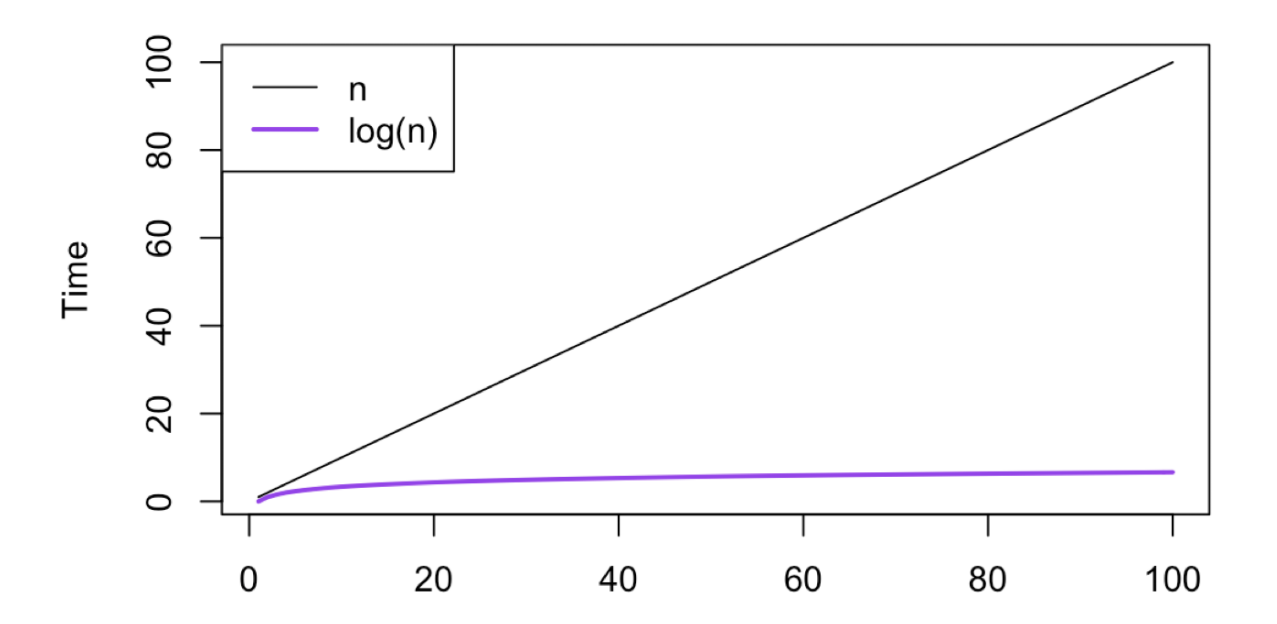

Except for very small n, binary search is blazingly faster. Linear search is exponentially slower in the worst case!

## Big-O of Hashed Search

What happens to the runtime of hashed search when we double the size of the hashtable?

**It doesn't change!** We designed hashed search so that there would always be a constant number of elements per bucket. No matter how many elements are in the table, we'll always perform the same steps: hash the sought element and visit the relevant index.

**Hashed search is constant time,** or **O(1)**. That's even faster than binary search!

#### Searching Dictionaries vs. Lists

Recall the built-in operator in, which checks for membership in a data structure.

item in lst runs in **linear time** if lst is a list, because Python can't guarantee that the list is sorted. It uses **linear search**.

item in dict runs in **constant time** if dict is a dictionary due to hashing.

If you know that you'll need to do a lot of searching for specific values, it's better to store your data in a dictionary than a list, even if its a sorted list.

# Big-O Calculation Strategy

We'll often need to calculate the Big-O of an algorithm or a piece of code to determine how efficient it is and whether we can make it better.

We can determine an algorithm's Big-O by determining how many actions are **added** if we increase the size of the input. We can often do a rough estimate of actions by just counting the number of statements that will run.

Let's go through a bunch of examples to demonstrate.

#### O(1) is Constant Time

```
def swap(lst, i, j):
    tmp = lst[i]lst[i] = lst[j]lst[j] = tmp
```
Does the runtime of this algorithm depend on the number of items in the list? Answer: No.

This algorithm is **constant time**  or **O(1)**, like hashed search; its time does not change with the size of the input.

# O(log n) is Logarithmic Time

#### def countDigits(n):

 $count = 0$ while  $n > 0$ :  $n = n \text{ // } 10$  $count = count + 1$ return count

Every time you increase n by a factor of 10, you do the loop one more time. All the operations in the loop are constant time. Analogous to binary search, the algorithm is **logarithmic time**, or **O(log n)**.

Why?  $O(log 2n) = O(log n) + 1$  - you add one action per doubling of the input.

Even though this is  $log_{10}(n)$ , we don't include the base in the Big-O notation because a change of base is just a multiplicative factor.

# O(n) is Linear Time

```
def countdown(n):
    for i in range(n, -1, -5):
        print(i)
```
If we double the size of n, how many more times do we go through the loop?

Answer: We double the number of times through the loop. That is **linear time**, or **O(n)**, as it is proportional to the size of n. Stepping by 5 doesn't change the function family.

Note that  $O(2n) = O(n) + O(n)$ 

# O(n<sup>2</sup> ) is Quadratic Time

```
def multiplicationTable(n):
    for i in range(1, n+1):
        for j in range(1, n+1):
            print(i, "*", j, "=", i^*j)
```
If we double the size of n, we execute the outer loop twice as many times. And for each time we execute the outer loop, we execute the inner loop twice as many times. Generating the table takes 4 times as long. This is **quadratic time**, or **O(n<sup>2</sup> )**.

Every time you add a new element, 1 action is added to each iteration of the inner loop and 1 iteration is added to the outer loop (n+1 actions). That's  $2n+1$  new actions added.  $O((n+1)^2) = O(n^2) + 2n + 1$ .

# O(2<sup>n</sup> ) is Exponential Time

```
def move(start, tmp, end, num):
    if num == 1:
         return 1
    else:
         moves = 0moves = moves + move(start, end, tmp, num - 1)
         moves = moves + move(start, tmp, end, 1)
         moves = moves + move(tmp, start, end, num - 1)
         return moves
                                     This is Towers of Hanoi. Every 
                                        time we add 1 disc we double the 
                                        number of moves. That's 
                                        exponential time, or O(2n
).
                                        O(2^{n+1}) = O(2^n) + O(2^n)
```
# For Recursion, Look at the Number of Calls

Is all recursion exponential? Not necessarily! It depends on the **number of recursive calls** the function will need to make.

```
def countdown(n):
    if n \leq 0:
        print("Finished!")
    else:
        print(n)
        countdown(n - 5)
```
Consider the example above. If you call the function on 100, it will make the next call on 95, then 90, etc; 20 total calls will be made. If you double the input, 40 calls will be made. The function is O(n).

#### Be Careful of Built-in Runtimes!

```
def countAll(lst):
    for i in range(len(lst)):
        count = 1st.count(i)print(i, "occurs", count, "times")
```
This is actually  $O(n^2)$ , because each call to  $1$ st.count (i) takes  $O(n)$  time.

We'll let you know on assignments and quizzes when a built-in method or operation is not constant time.

#### Activity: Calculate the Big-O of Code

**Activity:** predict the Big-O runtime of the following piece of code.

```
def sumEvens(lst): # n = len(lst)
    result = 0for i in range(len(lst)):
        if 1st[i] % 2 == 0:result = result + lst[i]return result
```
# Learning Objectives

- Identify the **worst case** and **best case** inputs of functions
- Compare the **function families** that characterize different functions
- Calculate a specific function's efficiency using **Big-O notation**

**Feedback:<https://bit.ly/110-f21-feedback>**